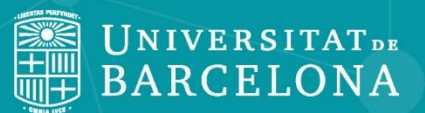

CRA

# **Conèixer el CRAI Biblioteca d'Informació i Mitjans Audiovisuals Curs 2021-22**

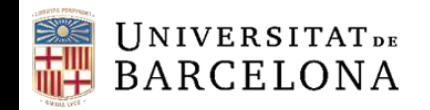

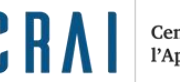

## **L'objectiu d'aquesta sessió és:**

Presentar-vos el CRAI Biblioteca d'Informació i Mitjans Audiovisuals i els seus serveis:

<https://crai.ub.edu/ca/coneix-el-crai/biblioteques/biblioteca-biblioteconomia>

Parlar-vos dels recursos i serveis que ofereix el CRAI de la UB:

<https://crai.ub.edu/>

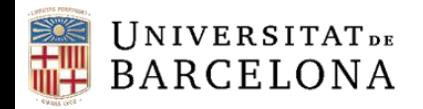

#### **CRAI Biblioteca d'Informació i Mitjans Audiovisuals**

Va iniciar les activitats el 1920 com a biblioteca de l'**Escola Superior de Bibliotecàries**, creada el 1915 per la Mancomunitat de Catalunya. Vegeu la seva [història](http://bid.ub.edu/16estivi.htm).

**Contacte**: [bib.informacio.audiovisuals@ub.edu](mailto:bib.informacio.audiovisuals@ub.edu)

**Horari:** 8:30 a 20:30h de dilluns a divendres.

- Carta de [Serveis](http://crai.ub.edu/ca/coneix-el-crai/estrategia-qualitat/carta-serveis) del CRAI UB
- Adreces de les altres [biblioteques](https://crai.ub.edu/ca/coneix-el-crai/biblioteques)
- Horaris [especials en períodes d'exàmens i de](https://crai.ub.edu/ca/coneix-el-crai/horaris) cap de setmana
- [Reglament del CRAI Biblioteques](https://crai.ub.edu/sites/default/files/reglaments/reg-crai-bib-2021.pdf)

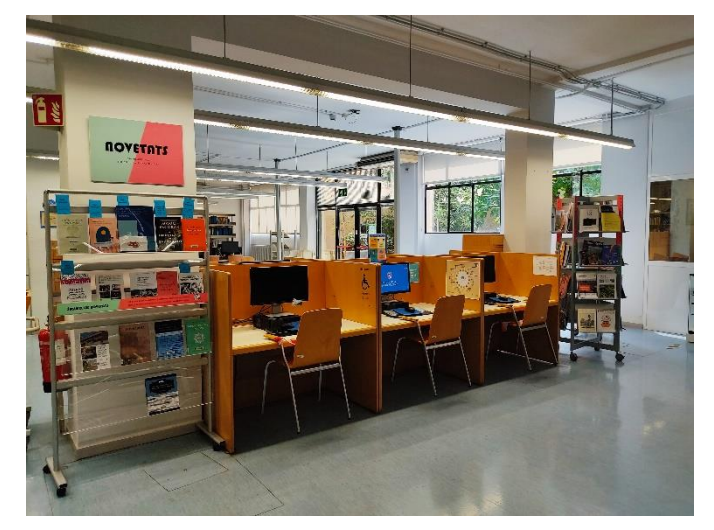

K H

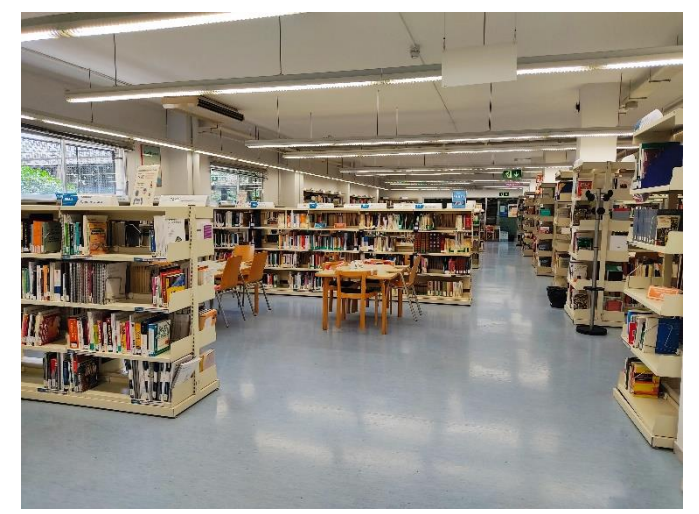

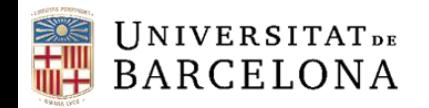

C R A

# **Disposa de: CRAI Biblioteca Informació i Mitjans Audiovisuals**

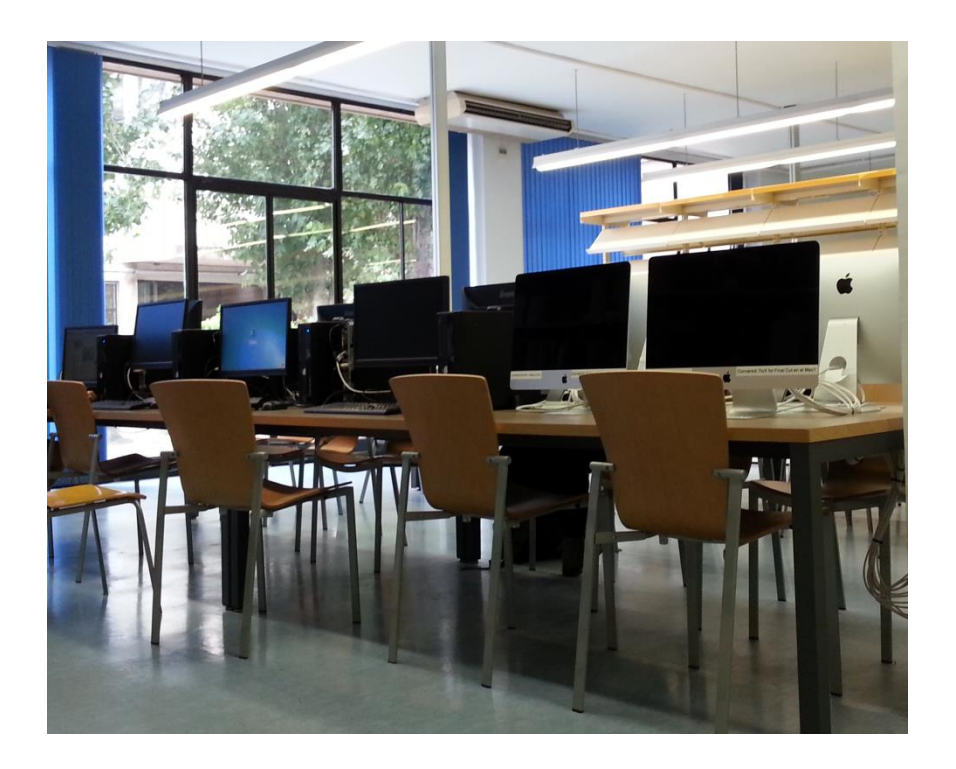

- 143 punts de lectura
- 1 TV/reproductor vídeo
- 24 PC, 5 Mac i 6 portàtils
- Zona Wifi i [Xarxa Eduroam](https://www.ub.edu/portal/web/iub/wifi-o-eduroam) a tota la biblioteca. [Com accedir-hi](http://crai.ub.edu/ca/que-ofereix-el-crai/acces-recursos/acces-recursos-wifi-eduroam)
- 2 sales de treball en grup (amb PC/Mac i TV intel·ligent)

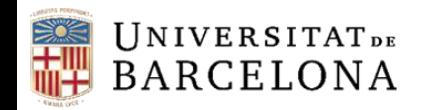

#### **El fons: llibres, revistes, etc.**

- El CRAI Biblioteca d'Informació i Mitjans Audiovisuals combina els fons d'investigació i els fons especialitzats dels estudis impartits a la [Facultat](https://www.ub.edu/portal/web/informacio-mitjans-audiovisuals/): Grau de Gestió d'Informació i Documentació Digital, Grau de Comunicació Audiovisual, Màster de Gestió de Continguts Digitals, Màster de Biblioteca Escolar i Promoció de la Lectura, Diploma de postgrau de Llibreria, etc.
- Els fons estan formats per monografies, revistes en paper, recursos electrònics, tesis doctorals i material audiovisual.
- Els llibres s'ordenen segons la *Classificació Decimal Universal.* En canvi, les revistes s'ordenen alfabèticament.
- A la biblioteca també hi ha **col·leccions especials**: catàlegs [d'impressors,](https://bipadi.ub.edu/digital/collection/catlib/search/order/a/ad/asc) d'editors i llibreters (Biblioteca Patrimonial Digital de la UB) i les fotografies de l'Escola de [Bibliotecàries.](https://mdc.csuc.cat/digital/collection/fotobib) Si voleu consultar un document de reserva, de la vitrina o del magatzem (topogràfics que comencen per "R", "VITRINA" o "D22") l'heu de demanar amb més d'un dia d'antelació.
- Podeu fer-nos arribar la vostra proposta de compra de llibres des d'aquest [formulari](https://crai.ub.edu/sites/default/files/desiderates/desiderates.html).

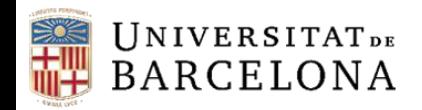

### **[Fons i col·leccions](https://crai.ub.edu/ca/coneix-el-crai/biblioteques/biblioteca-biblioteconomia)**

Cada CRAI Biblioteca té aquest apartat al seu web. Es tracta d'una **selecció de recursos** d'informació relacionats amb els àmbits temàtics de docència i recerca de la Universitat. Hi trobareu bases de dades, llibres i revistes electròniques, manuals, etc.

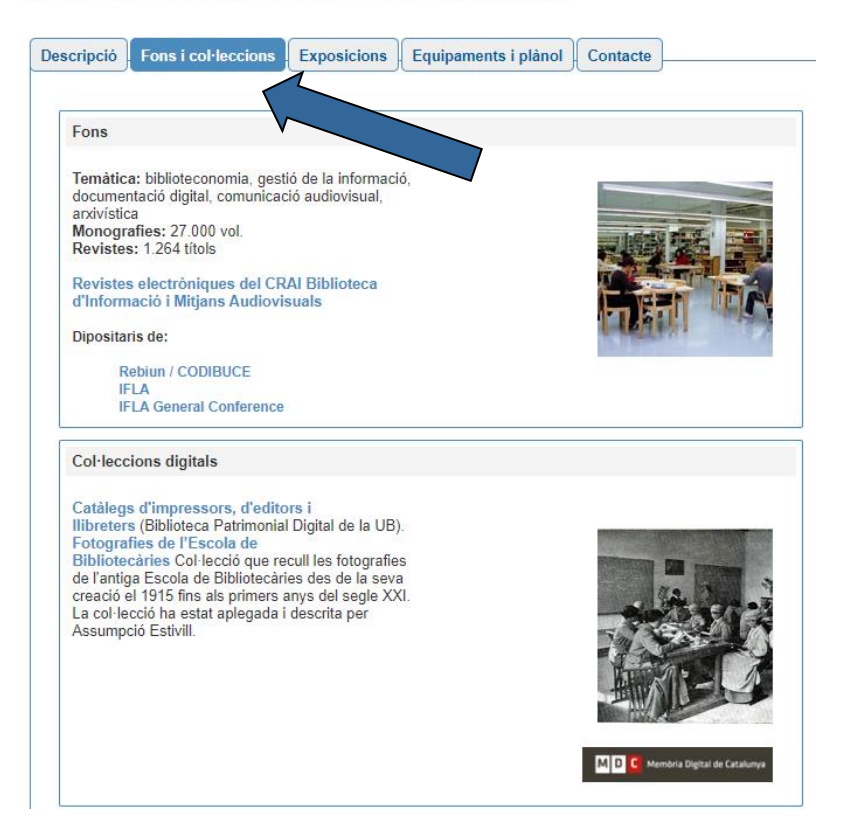

#### **CRAI Biblioteca d'Informació i Mitjans Audiovisuals**

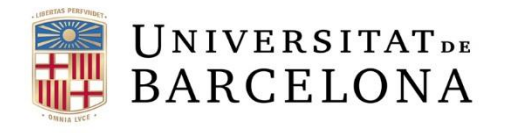

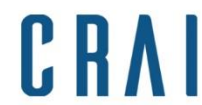

### **Fons: ordenació i distribució de l'espai**

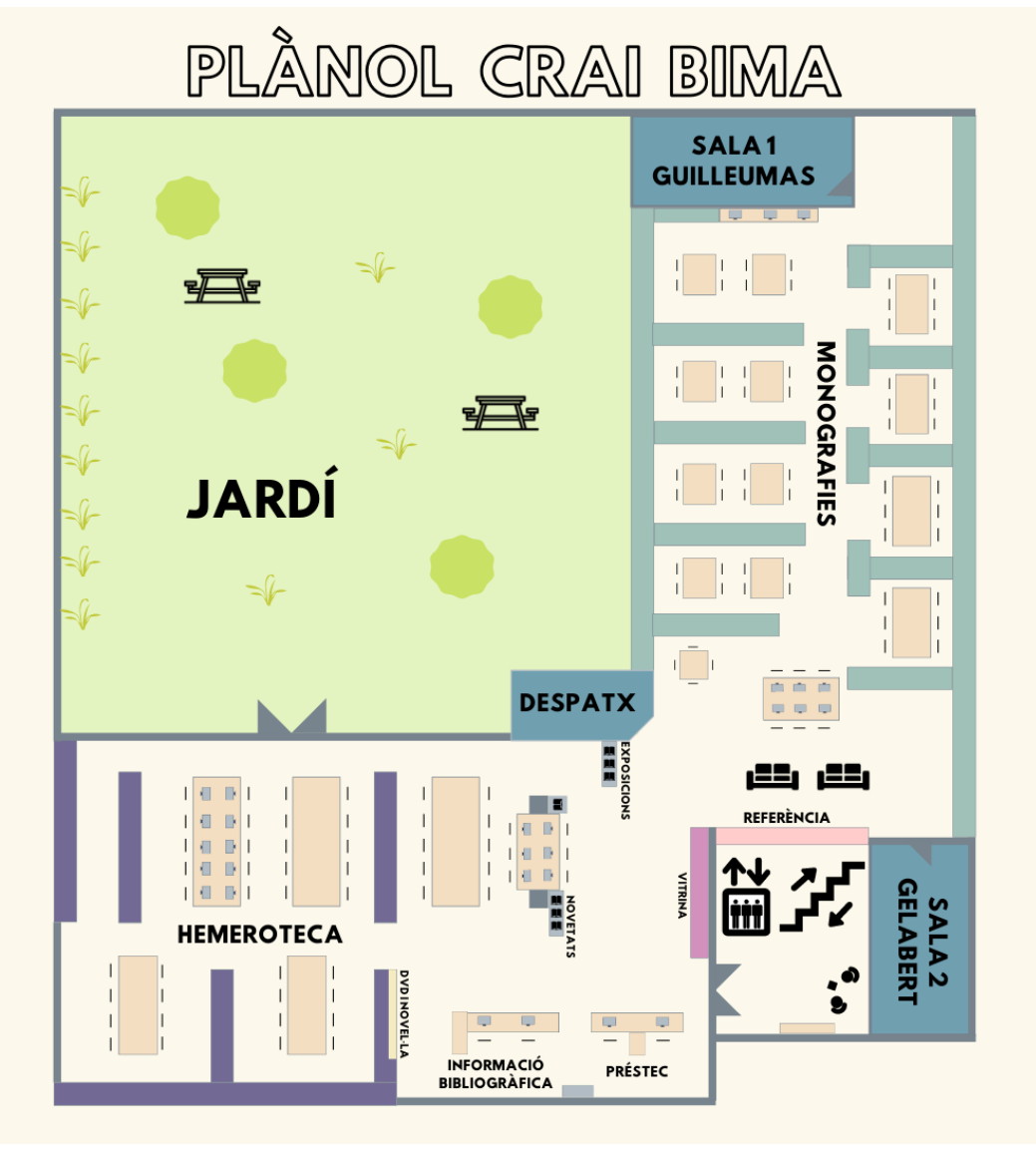

7

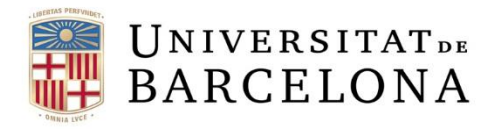

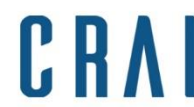

#### **[Visita virtual](https://view.genial.ly/5ee9ce030038740d8be73d41/interactive-content-tour-virtual-crai-bima) a la biblioteca**

# TOUR VIRTUAL CRAI BIMA

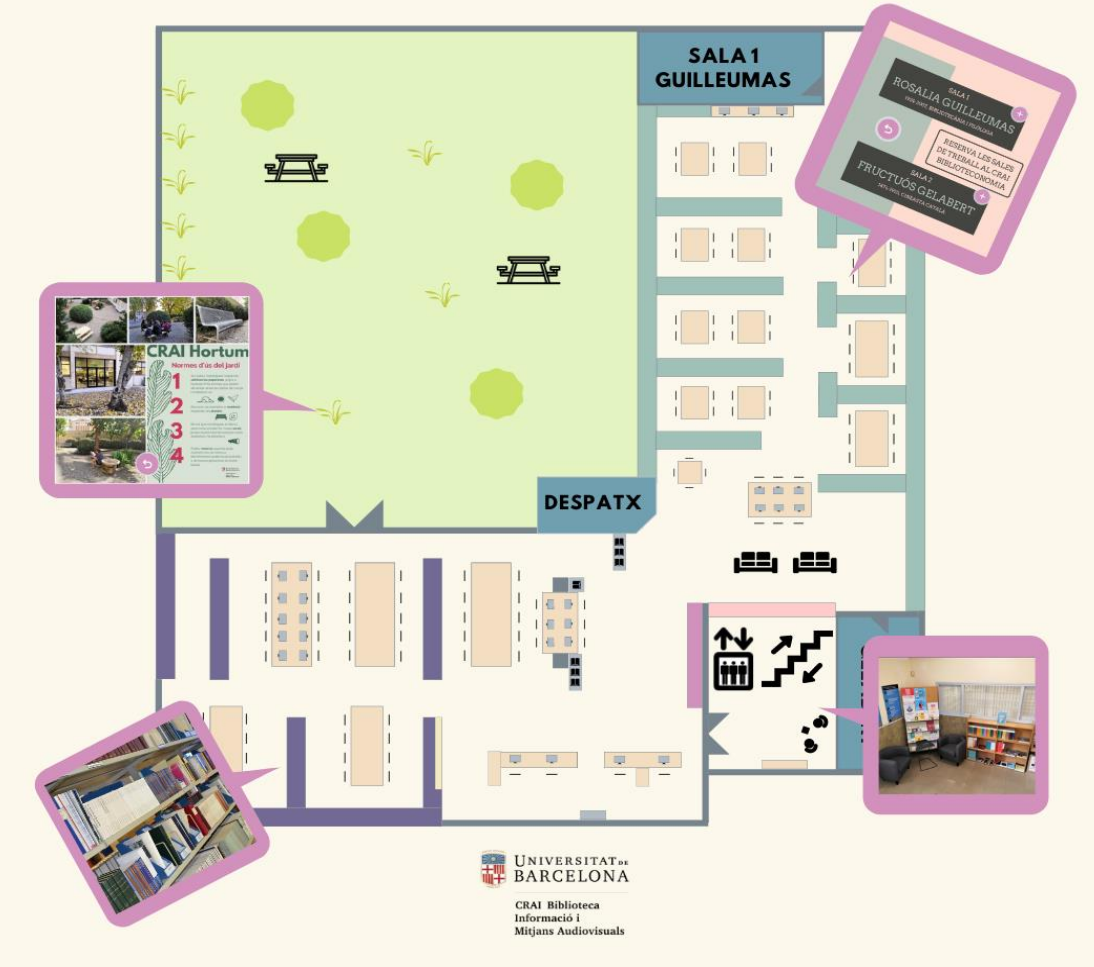

8

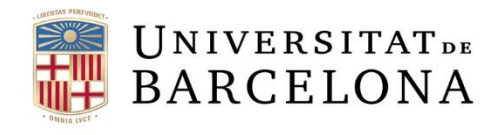

**Com funciona la CDU?**

Els llibres de la nostra biblioteca estan organitzats segons la *Classificació Decimal Universal*  (CDU), que classifica les matèries per números ordenats del 0 al 9.

Trobareu l'inici de la nostra col·lecció, el 001 (Ciència i coneixement en general) al costat del despatx de la cap, veureu que els números avancen al llarg de la biblioteca com una serp i acaben amb el 930.272 (Paleografia) al costat de la sala Fructuós Gelabert.

**SALA1**  $025.5$ **GUILLEUMAS** 025.4 001 **DESPATX** 930

K R

Centre de Recursos per a l'Aprenentatge i la Investigació

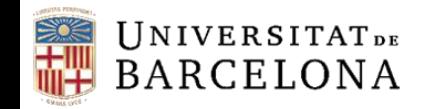

## **[Inicieu-vos](https://crai.ub.edu/ca/coneix-el-crai/inicieu-vos-en-el-crai) en el CRAI!**

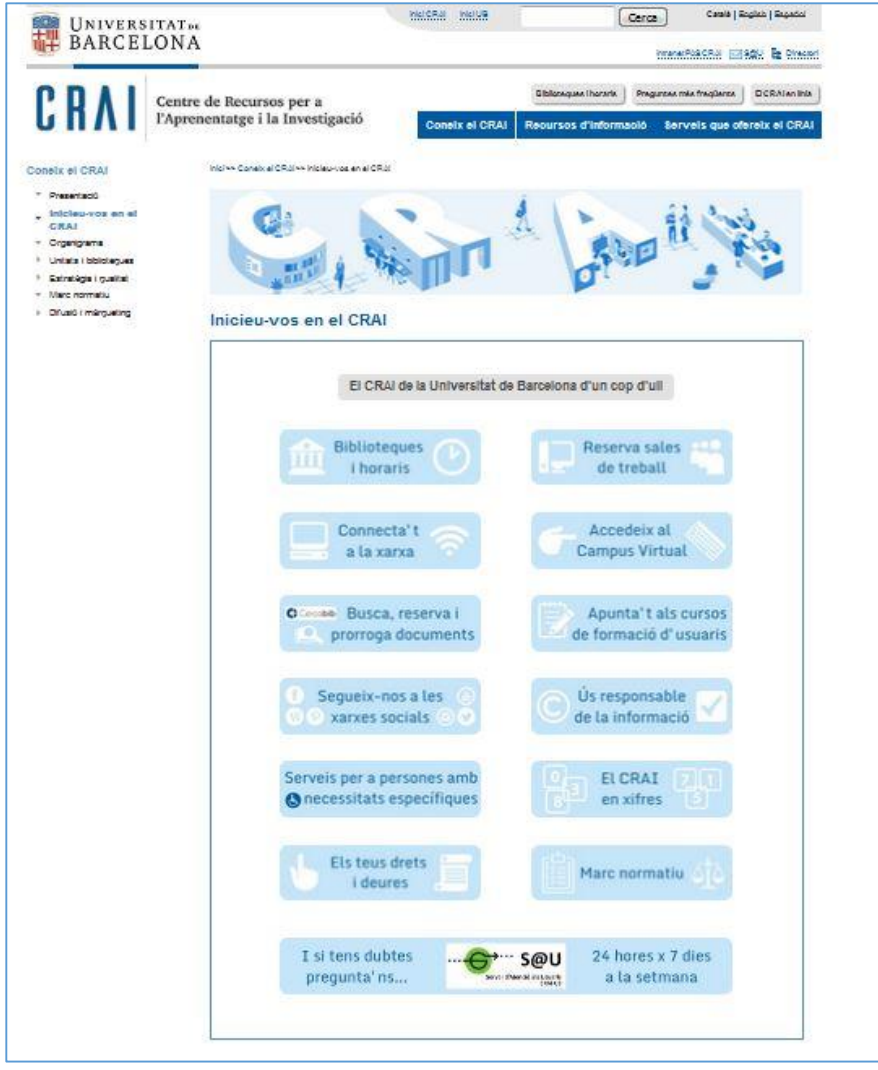

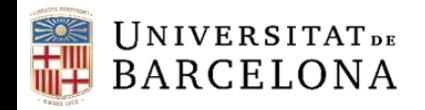

### **Cercabib**

[Cercabib](https://cercabib.ub.edu/discovery/search?vid=34CSUC_UB:VU1&lang=ca) és l'eina de descoberta del CRAI de la Universitat de Barcelona. Amb aquesta eina podeu realitzar cerques de manera simultània a tot el fons del CRAI al marge del suport, tipologia o ubicació del recurs.

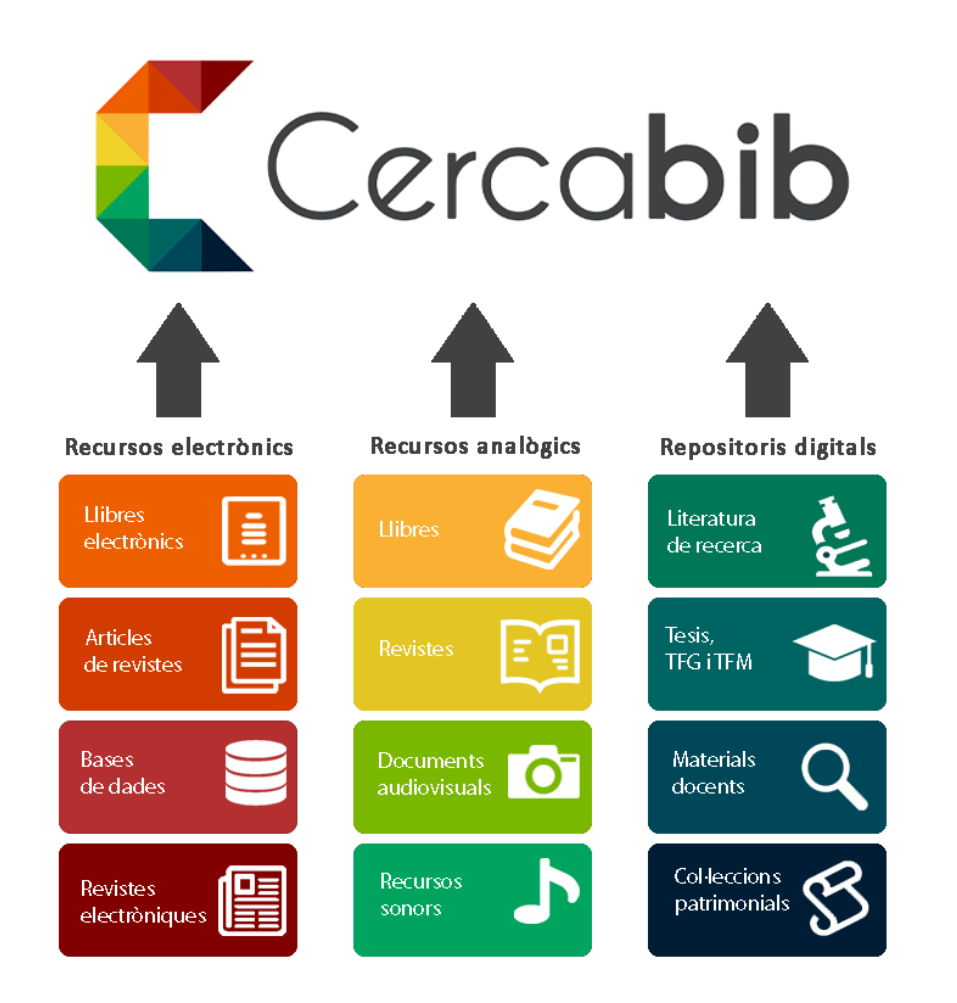

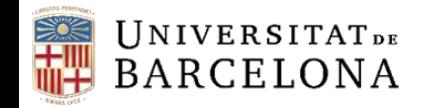

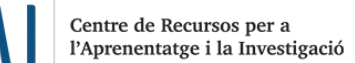

#### **Cercabib. Dues maneres d'accedir-hi.**

### [Accés](https://cercabib.ub.edu/discovery/search?vid=34CSUC_UB:VU1&lang=ca) des de la pàgina web del CRAI

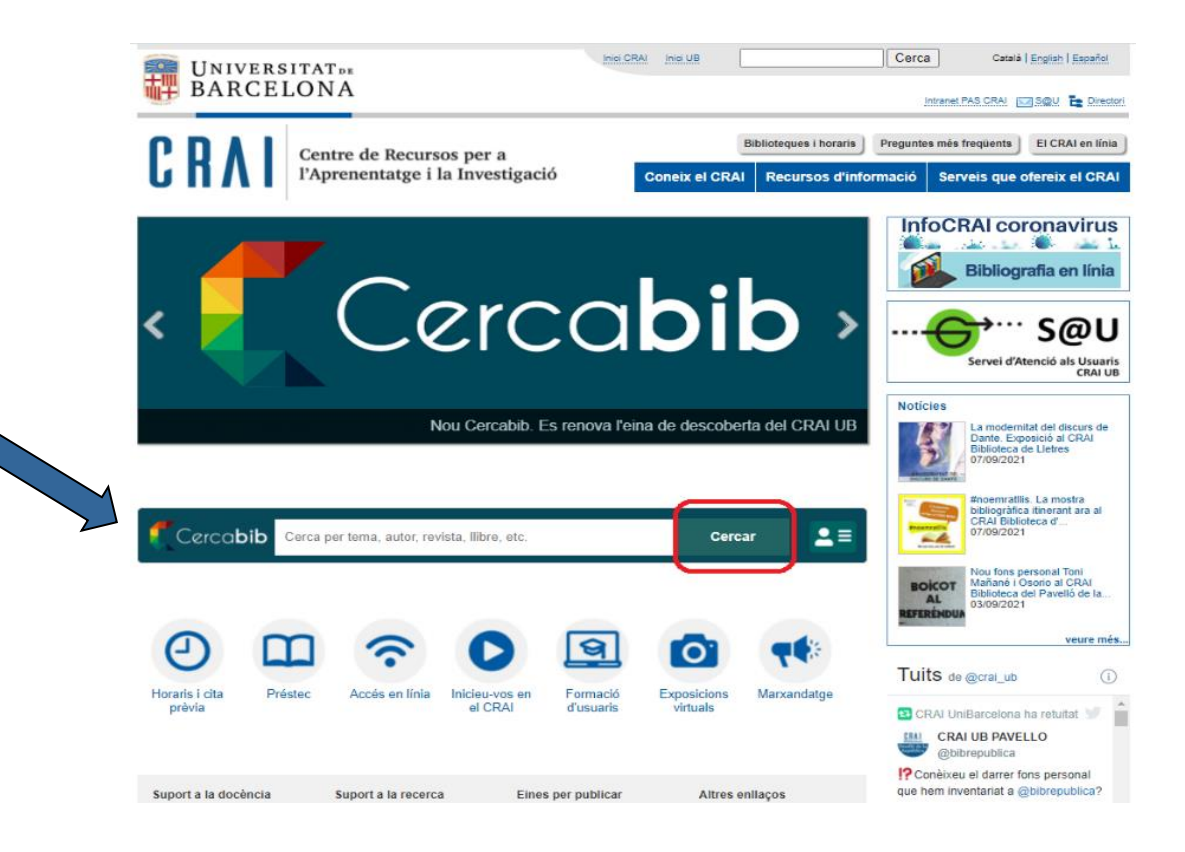

**O bé...**

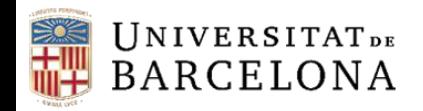

### **Cercabib**

#### Accés des de la pàgina web del Cercabib: <https://cercabib.ub.edu/>

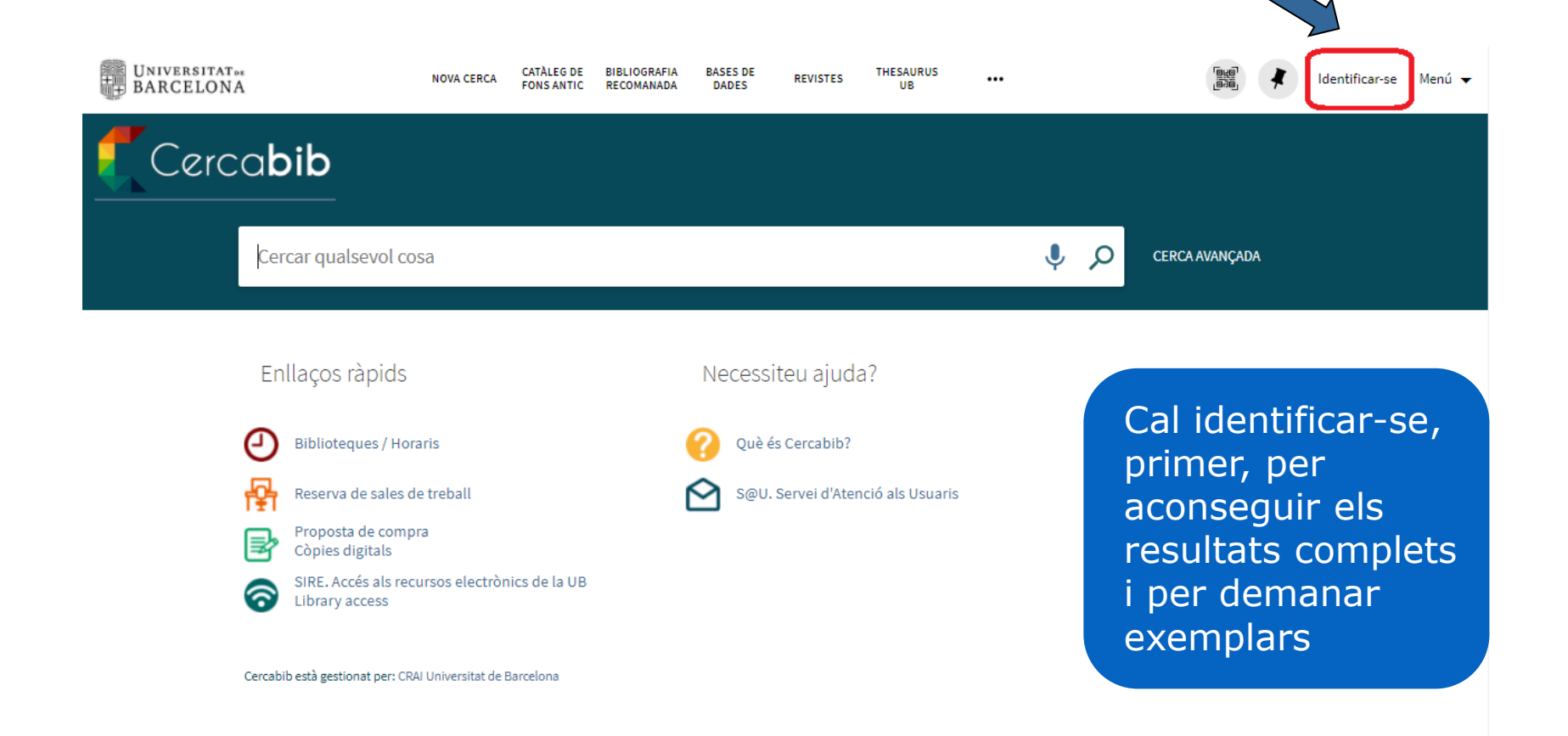

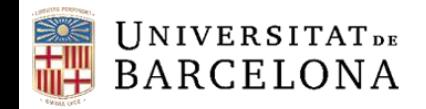

\$

Centre de Recursos per a<br>l'Aprenentatge i la Investigació

CRA

## **Cercabib: cerca ràpida**

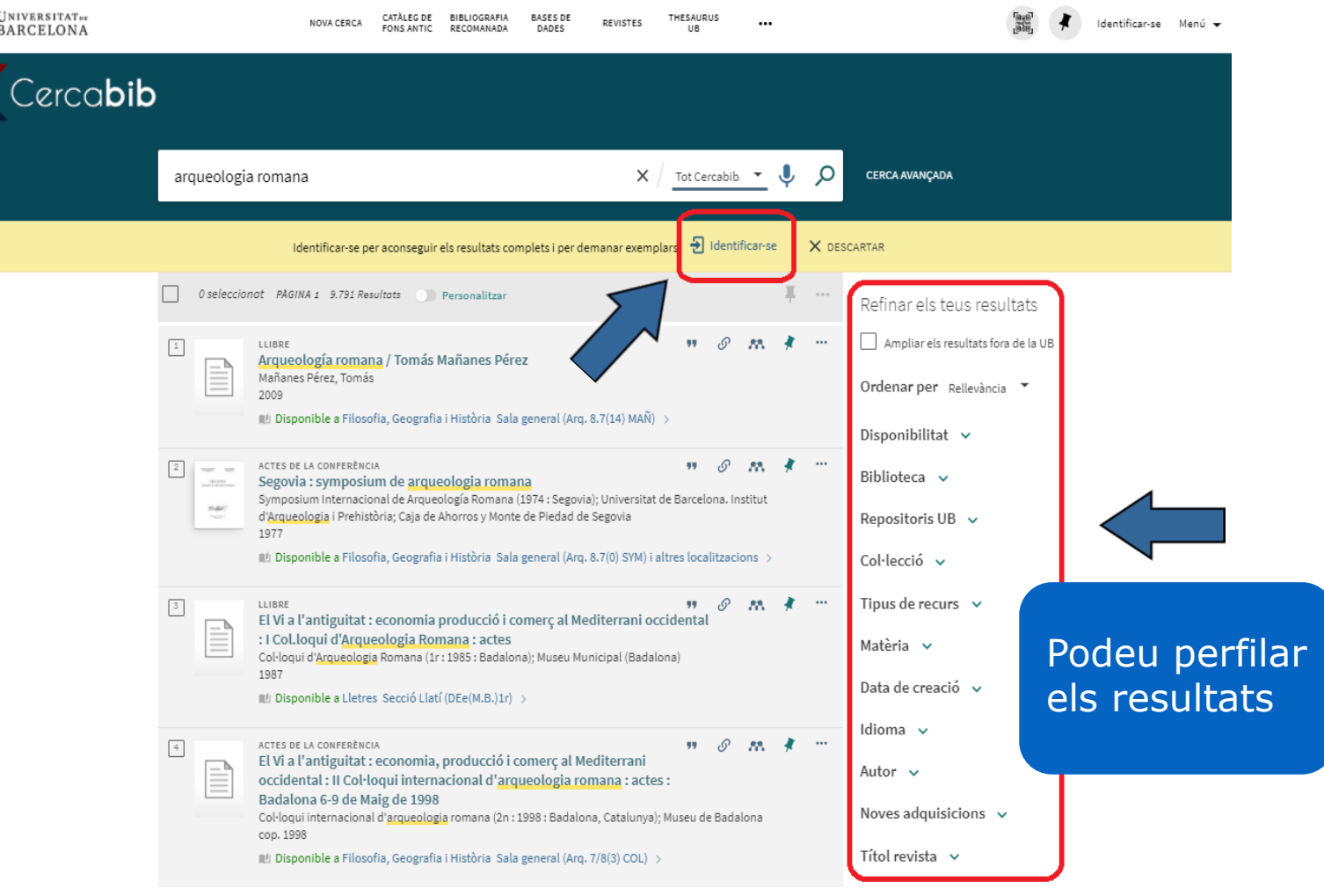

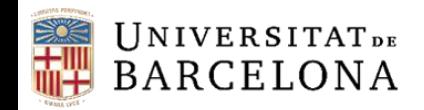

CRA

## **On és el document? (I)**

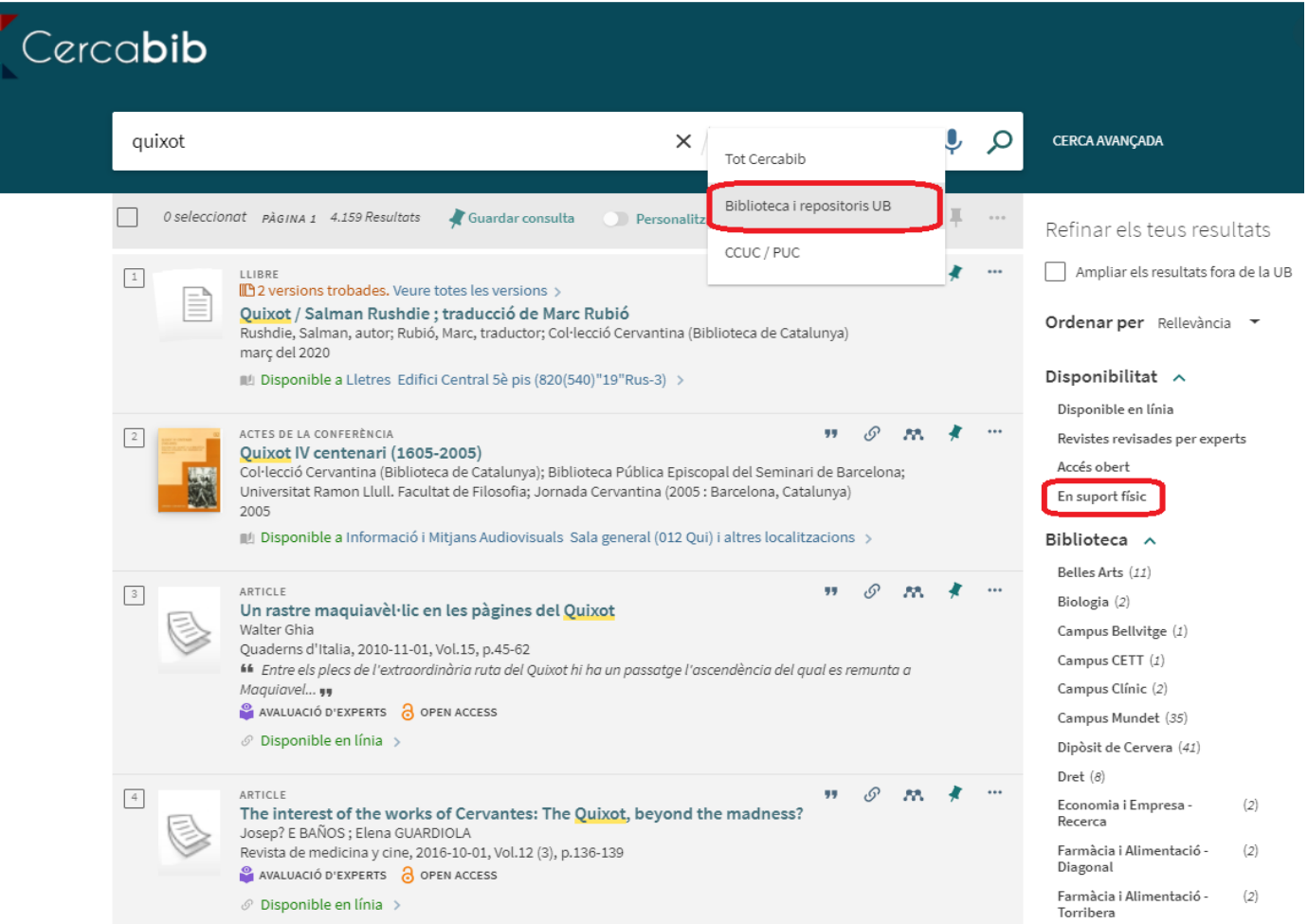

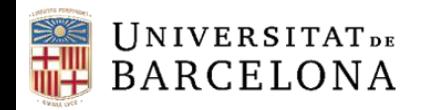

CRA

## **On és el document? (II)**

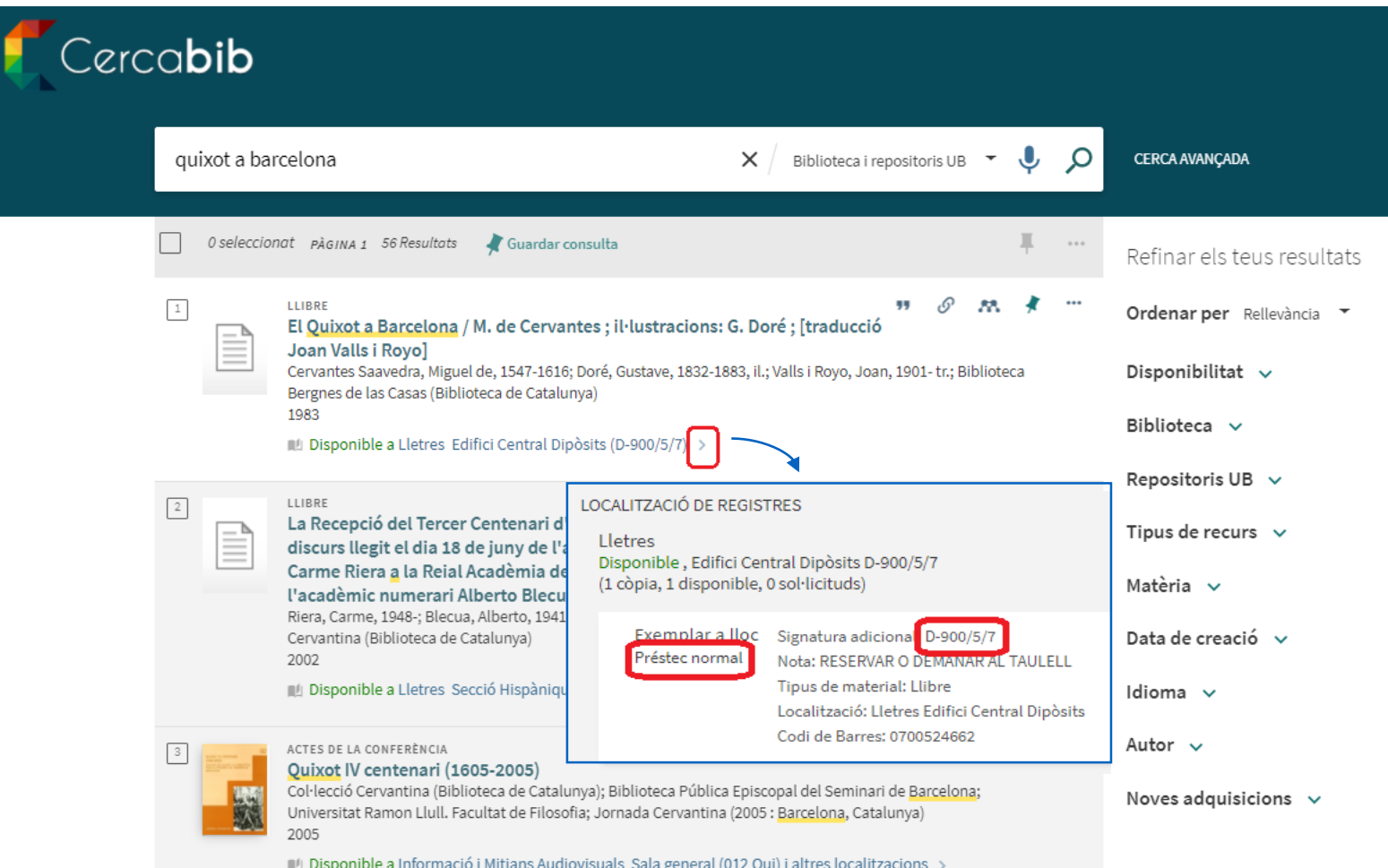

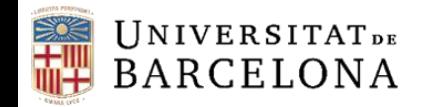

C R

#### **Cercabib: cerca avançada**

Permet combinar més d'un camp de cerca i limitar-la.

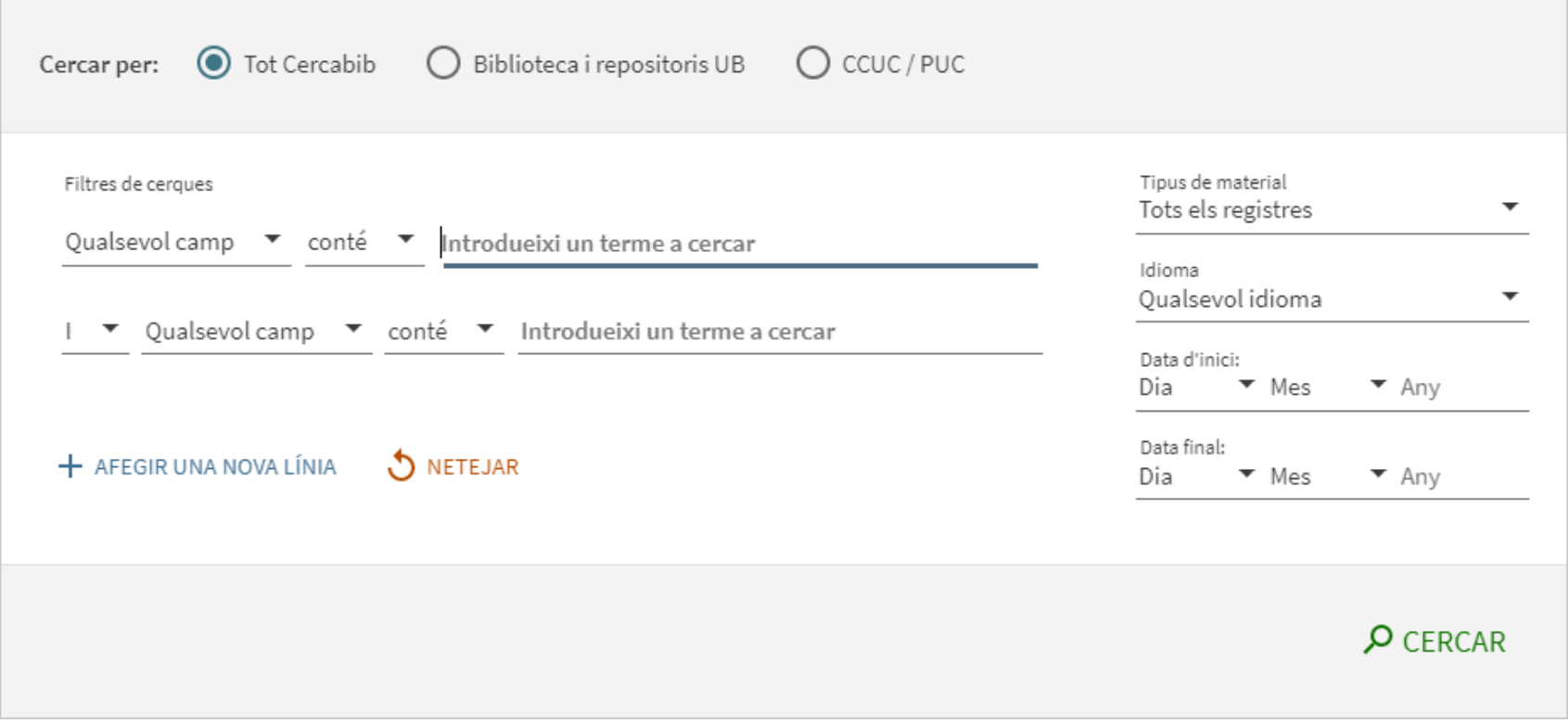

![](_page_17_Picture_0.jpeg)

![](_page_17_Picture_1.jpeg)

## **Què heu de fer per endur-vos llibres en préstec?**

Només necessiteu el [carnet de la UB.](http://www.ub.edu/carnet/ca/alumnat.html) N'existeixen dos formats:

1. Targeta universitària intel·ligent

![](_page_17_Picture_5.jpeg)

![](_page_17_Picture_6.jpeg)

I que heu de **validar** a qualsevol biblioteca.

2. Carnet digital disponible des de l'app [SocUB](https://www.ub.edu/app-socub/)

![](_page_17_Picture_9.jpeg)

**Núm. d'usuari UB (codi de barres del carnet)**

![](_page_18_Picture_0.jpeg)

![](_page_18_Picture_1.jpeg)

### **El [servei de préstec](https://crai.ub.edu/que-ofereix-el-crai/prestec/prestec-prestecUB) de documents (I)**

És imprescindible disposar del **carnet de la UB** o d'un altre **document identificador** que acrediti el dret a préstec.

[Reglament](http://hdl.handle.net/2445/127127) del servei de préstec

Documents exclosos de préstec:

- ― Revistes i obres de referència (enciclopèdies, diccionaris, etc.). Si estan en línia, es poden consultar des de fora de la Universitat.
- ― Fons antic.
- ― Llibres identificats amb un punt vermell o amb l'etiqueta *Exclòs de préstec*.

□ Bibliografia recomanada: Préstec de 10 dies.

![](_page_19_Picture_0.jpeg)

![](_page_19_Picture_1.jpeg)

## **El [servei de préstec](https://crai.ub.edu/que-ofereix-el-crai/prestec/prestec-prestecUB) de documents (II)**

![](_page_19_Picture_125.jpeg)

![](_page_20_Picture_0.jpeg)

### **El [servei de préstec](https://crai.ub.edu/que-ofereix-el-crai/prestec/prestec-prestecUB) de documents (III)**

#### **Renovacions**

Podeu renovar el préstec dels documents **tantes vegades com vulgueu**, sempre que el document no hagi estat reservat. Podeu demanar la renovació al **taulell**, per **telèfon** o bé via web, des de l'opció *El meu compte*.

#### **Sancions**

No tornar a temps els documents prestats comporta una suspensió del servei, **segons els dies de retard i el tipus de document**:

Préstec normal i material audiovisual: **1 dia** Préstec de bibliografia recomanada: **4 dies** Préstec de BR de cap de setmana: **6 dies**

#### **Reserves**

Es permeten **fins a 8 reserves** simultànies, que es poden activar des d'*El meu compte* o des dels taulells.

#### **Historial**

Podeu veure la **llista dels documents** que us emporteu en préstec al llarg dels vostres estudis a la UB a la pestanya *Préstecs* dins d*'El meu compte.*

![](_page_21_Picture_0.jpeg)

## **[SocUB](https://www.ub.edu/app-socub/)**

![](_page_21_Picture_109.jpeg)

![](_page_21_Picture_3.jpeg)

![](_page_21_Picture_4.jpeg)

**SocUB** és l'aplicació gratuïta de la UB. Entre d'altres informacions teniu accés al vostre compte, les vostres reserves, podeu renovar els préstecs... També consultar horaris de les biblioteques, fer cerques ràpides, accedir als registres i cerques guardades, a l'historial de cerques...

#### Més informació:

- [Notícia CRAI](https://crai.ub.edu/node/15513)
- [Notícia UB](https://www.ub.edu/web/ub/ca/menu_eines/noticies/2021/09/017.html)

Centre de Recursos per a l'Aprenentatge i la Investigació

![](_page_22_Picture_0.jpeg)

### **Préstec amb altres biblioteques de la UB**

Si necessiteu un document que és en una **altra biblioteca** de la UB podeu:

*a*) **anar a la biblioteca on es troba** i formalitzar el préstec, o

*b*) sol·licitar al taulell de la vostra biblioteca **que us el portin**. El rebreu al cap de 2 o 3 dies.

*c*) demanar-lo des d'*El meu compte*

#### **CRAI Bibliotegues**

- o Belles Arts
- Biologia ο.
- Campus Bellvitge ۰
- Campus Clínic ۰
- Campus de Mundet ۰
- Ciències de la Terra o.
- **Dret** .
- · Economia i Empresa
- · Farmàcia i Ciències de l'Alimentació
- · Filosofia, Geografia i Història
- o Física i Química
- · Informació i Mitjans Audiovisuals
- Lletres
- · Matemàtiques i Informàtica
- · Pavelló de la República
- o Reserva

![](_page_23_Picture_0.jpeg)

K R

## **[Ús de sales de treball](http://crai.ub.edu/ca/que-ofereix-el-crai/prestec/prestec-equipaments)**

Aquest servei té per objecte facilitar l'ús de les sales de treball dels CRAI Biblioteques perquè pugueu gaudir d'un espai on elaborar treballs, individualment o en grup. Les reserves es fan des del Cercabib i cal haver-se identificat prèviament. [Instruccions](http://diposit.ub.edu/dspace/bitstream/2445/127127/8/reglamentprestec_2021.pdf#page=18) d'ús de les sales de treball

![](_page_23_Picture_4.jpeg)

![](_page_24_Picture_0.jpeg)

### **[Préstec](https://crai.ub.edu/ca/que-ofereix-el-crai/prestec/prestec-equipaments) de portàtils, sales de treball i altres equipaments**

- Portàtils: préstec per un màxim de 4h, dins la biblioteca i no es poden reservar
- Per accedir al servei de préstec d'aquests equipaments cal:
- [Signar el contracte d'acceptació del servei de préstec d'equipaments.](https://crai.ub.edu/ca/que-ofereix-el-crai/prestec/prestec-equipaments/contracte)
- $\rightarrow$  Tenir el carnet UB actualitzat.
- No tenir cap sanció per retard en el retorn de documents en el moment del préstec.

![](_page_24_Picture_103.jpeg)

 La primera vegada que utilitzeu el servei caldrà que valideu el contracte al CRAI Biblioteca que hagueu seleccionat**.** En el cas del contracte de càmeres heu de seleccionar el CRAI Biblioteca [d'Informació i Mitjans Audiovisuals](https://crai.ub.edu/ca/coneix-el-crai/biblioteques/biblioteca-biblioteconomia)

![](_page_25_Picture_0.jpeg)

![](_page_25_Picture_1.jpeg)

## **Què teniu en préstec?** *[El meu compte](https://cercabib.ub.edu/discovery/login?vid=34CSUC_UB:VU1&lang=ca)*

![](_page_25_Picture_3.jpeg)

Aquest servei us permet accedir al vostre **registre d'usuari** del CRAI.

Una vegada identificats, podeu veure renovar els vostres préstecs, reservar documents o crear llistes de registres, entre altres serveis.

![](_page_25_Picture_6.jpeg)

![](_page_26_Picture_0.jpeg)

![](_page_26_Picture_1.jpeg)

## **Servei de préstec consorciat ([PUC\)](https://crai.ub.edu/que-ofereix-el-crai/prestec/prestec-puc)**

El PUC és un servei de préstec consorciat **gratuït** que permet als usuaris sol·licitar i tenir en préstec documents d'una altra biblioteca del Consorci de Serveis Universitaris de Catalunya (CSUC).

#### **Com es sol·liciten els documents?**

*a*) Presencialment, a la biblioteca on estan dipositats: **PUC in situ**.

*b*) Remotament, mitjançant la interfície del **PUC via web**.

#### **On es tornen els documents?**

*a*) En qualsevol de les biblioteques del CRAI de la UB.

*b*) En qualsevol de les biblioteques de la institució a la qual pertany el document.

![](_page_26_Picture_10.jpeg)

![](_page_26_Picture_11.jpeg)

![](_page_27_Picture_0.jpeg)

### **PUC [via web](https://crai.ub.edu/ca/que-ofereix-el-crai/prestec/prestec-puc)**

- **Q** Requisits:
	- Heu d'estar **donats d'alta** a la base de dades d'usuaris de la biblioteca de la vostra institució.
	- No podeu tenir préstecs **vençuts** a la vostra institució.
	- No podeu estar **bloquejats** a la vostra institució.
- 1 **Connecteu-vos** al Catàleg Col·lectiu de les Universitats de Catalunya (CCUC): [http://ccuc.csuc.cat/#](http://ccuc.csuc.cat/)
- 2 Busqueu si el document està disponible i seleccioneu-lo per **sol·licitar-lo**. Identifiqueu-vos i trieu on el voleu recollir.
- 3 Quan el document arribi a la biblioteca escollida, rebreu un **avís** per **correu electrònic**.
- 4 Podeu **tornar** el document a qualsevol biblioteca de la vostra institució o de la institució a la qual pertanyi.

![](_page_28_Picture_0.jpeg)

![](_page_28_Picture_1.jpeg)

### **Condicions de préstec del PUC**

![](_page_28_Picture_68.jpeg)

![](_page_29_Picture_0.jpeg)

### **[Préstec interbibliotecari](https://crai.ub.edu/ca/que-ofereix-el-crai/prestec/prestec-pi)**

El servei de préstec interbibliotecari té com a objectiu localitzar i obtenir l'original o la còpia de qualsevol tipus de document que no es trobi al CRAI de la UB i que tampoc no estigui disponible en altres universitats catalanes a través del [PUC](https://crai.ub.edu/ca/que-ofereix-el-crai/prestec/prestec-puc).

Així mateix, actua com a centre prestatari dels fons propis per a altres institucions. Aquest servei està subjecte a [tarifes.](https://crai.ub.edu/coneix-el-crai/marc-normatiu/tarifes-modalitats-pagament)

![](_page_29_Figure_5.jpeg)

Font imatge: presentació CRAI Biblioteca de Lletres ([pdf](http://diposit.ub.edu/dspace/bitstream/2445/114910/33/Lletres_coneixer_092021.pdf))

![](_page_30_Picture_0.jpeg)

![](_page_30_Picture_1.jpeg)

### **[Accés als recursos electrònics](https://crai.ub.edu/que-ofereix-el-crai/acces-recursos/acces-recursos-proxy)**

Mitjançant el Servei Intermediari d'Accés als Recursos Electrònics (SIRE), des d'un ordinador/dispositiu situat dins o fora de la xarxa de la UB podeu accedir als recursos electrònics d'informació contractats pel CRAI de la UB.

Per entrar-hi, heu de disposar de l'**identificador UB** i de la **contrasenya** amb què accediu a la intranet de la UB (PDI, PAS o Món UB).

![](_page_31_Picture_0.jpeg)

#### **Arrossegant aquesta imatge a la barra d'adreces d'interès**

![](_page_31_Picture_3.jpeg)

finalitats lucratives ni per al desenvolupament d'activitats professionals alienes a la Universitat. → I Cal acceptar les condicions d'ús un cop l'any.

![](_page_32_Picture_0.jpeg)

### **[Campus Virtual](https://campusvirtual.ub.edu/)**

![](_page_32_Picture_3.jpeg)

És l'eina de treball amb què accediu a les vostres assignatures i visualitzeu la bibliografia recomanada, els materials docents i les activitats.

![](_page_32_Picture_5.jpeg)

![](_page_33_Picture_0.jpeg)

### **Recursos [d'informació](https://crai.ub.edu/ca/recursos-d-informacio/)**

![](_page_33_Figure_3.jpeg)

![](_page_34_Picture_0.jpeg)

CRA

### **[Codis i contrasenyes](https://crai.ub.edu/ca/que-ofereix-el-crai/acces-recursos/acces-recursos-autenticacio)**

![](_page_34_Picture_289.jpeg)

Vegeu aquest [vídeo explicatiu p](http://diposit.ub.edu/dspace/handle/2445/66751)er generar els codis.

![](_page_35_Picture_0.jpeg)

### **[Servei d'Atenció als Usuaris –](http://crai.ub.edu/que-ofereix-el-crai/sau) S@U**

El S@U és un servei d'informació virtual per resoldre qualsevol consulta sobre els CRAI [Biblioteques i sobre els seus serveis i recursos. Recordeu que podeu consultar les Preguntes](http://crai.ub.edu/pmf-generals) més freqüents perquè potser la vostra pregunta ja s'ha contestat.

A través del S@U també ens podeu fer arribar queixes, suggeriments i agraïments.

Aquest servei està disponible 24 hores, set dies de la setmana i atès per bibliotecaris especialitzats.

![](_page_35_Picture_6.jpeg)

![](_page_36_Picture_0.jpeg)

![](_page_36_Picture_1.jpeg)

### **[Formació d'usuaris](https://crai.ub.edu/ca/que-ofereix-el-crai/formacio-usuaris)**

Us oferim **cursos de formació** perquè milloreu els vostres coneixements i habilitats de cerca, com ara cursos sobre bases de dades especialitzades o sobre el gestor bibliogràfic Mendeley.

Podeu consultar a la pàgina de **Formació d'usuaris** del CRAI els cursos de [formació programats, i podeu sol·](https://crai.ub.edu/ca/que-ofereix-el-crai/formacio-usuaris/cursos-programats)licitar un curs a [mida](https://crai.ub.edu/ca/que-ofereix-el-crai/formacio-usuaris/demana-curs-personalitzat) que respongui a les vostres necessitats.

A la mateixa pàgina també trobareu el material d'autoaprenentatge dels diferents serveis i recursos.

#### Formació d'usuaris

El servei de Formació d'usuaris té com a finalitat capacitar als membres de la comunitat universitària en el coneixement de recursos i serveis del CRAI i formar-los en el conjunt de les competències informacionals. Alguns dels serveis ofertats estan subiectes a tarifes per als usuaris externs

#### **Cursos i tallers**

![](_page_36_Picture_9.jpeg)

#### **Cursos i tallers programats**

Consulta la programació de cursos i tallers que t'oferim des del CRAI, i inscriu-t'hi.

![](_page_36_Picture_12.jpeg)

#### Cursos i tallers a mida

Pots sol·licitar-nos formació específica sobre el que necessitis. Només has d'emplenar aquest breu formulari.

![](_page_36_Picture_15.jpeg)

#### Classes pràctiques i visites

»CRAI Biblioteca de Reserva: el professorat pot disposar de la sala de manuscrits per impartir classes amb documentació de la col·lecció de fons antic o bé sol·licitar una sessió de formació "a mida" impartida pel personal de la biblioteca. Més informació. »CRAI Biblioteca del Pavelló de la República: t'oferim la possibilitat de dur a terme visites quiades tant a l'edifici com al seu fons. Més informació.

#### Recursos d'autoformació

Consulteu tots els recursos d'autoformació que us oferim des del CRAI de la UB. A continuació també us els presentem agrupats per categories:

![](_page_36_Figure_20.jpeg)

#### Utilitza la biblioteca

Cerca al Cercabib i altres catàlegs ▶ Préstecs

Codis d'accés als serveis i recursos en línia

#### **Busques informació?**

- $\triangleright$  En arts i humanitats
- ▶ En ciències de la salut En ciències experimentals
- ▶ En ciències socials
- ▶ En psicologia i educació
- Consulteu-los per ordre alfabètic

![](_page_37_Picture_0.jpeg)

![](_page_37_Picture_1.jpeg)

#### **[Wifi](https://crai.ub.edu/ca/que-ofereix-el-crai/acces-recursos/acces-recursos-wifi-eduroam) i accés als ordinadors de la Facultat**

El servei de Wifi de la Universitat ofereix connexió a Internet sense haver de disposar d'una connexió fixa a la xarxa. Per utilitzar-lo, cal que [configureu](https://www.ub.edu/portal/web/iub/wifi-o-eduroam) el vostre ordinador portàtil i us identifiqueu amb l'[identificador](https://www.ub.edu/portal/web/iub/credencials) local.

La Universitat de Barcelona participa en el projecte Eduroam, que té com a objectiu promoure un espai únic de mobilitat que permeti als usuaris, en arribar a una altra organització, disposar d'un entorn de treball virtual amb connexió a Internet. Podeu consultar la Guia de [configuració](https://www.ub.edu/portal/web/iub/wifi-o-eduroam) d'Eduroam.

![](_page_37_Picture_248.jpeg)

![](_page_38_Picture_0.jpeg)

#### **Seguiu-nos a les [xarxes](http://crai.ub.edu/ca/coneix-el-crai/difusio-marqueting/blogs-i-xarxes-socials)!**

![](_page_38_Figure_3.jpeg)

![](_page_38_Picture_4.jpeg)

![](_page_38_Figure_5.jpeg)

 $\mathcal{A} \ncong \mathfrak{S}$ 

 $\Omega$  :

443

11:05 经 (5)

CRAI

Producto

Ver traducción

siguen esta cuenta

Siguiendo v

 $\infty$ 

Exposicions

囲

crai bima

Informació/MitjansAudiovisuals

402

Biblioteca dels ensenyaments de Gestió d'Informació

crai ub edu/ca/coneix-el-crai/hibliotegues/hiblioteca-bi

biblioteques\_bcn, alanmanchado y 8 personas más

Mensaje

Horari

 $\ddot{\odot}$ 

ඏ

 $\blacktriangleleft$ 

 $\Box$ 

e-Recursos

Q ш

 $\begin{pmatrix} 1 \\ 0 \\ 1 \end{pmatrix}$ 

**CCEPTES** 

 $\bigcirc$ 

O

i Documentació Digital, i Comunicació Audiovisual

(Universitat de Barcelona de @unibarcelona)

865

Publicacio... Seguidores Seguidos

Contacto

Novetats

Info

囟

 $\leftarrow$ 

![](_page_38_Picture_6.jpeg)

![](_page_38_Picture_7.jpeg)

 $\textcircled{}$  Barcelona  $\textcircled{}$  crai.ub.edu/ca/coneix-el-c... 图 Data de registre: desembre de 2011

571 Seguint 2.113 Seguidors

![](_page_38_Picture_10.jpeg)

Tuits Tuits i respostes Continguts Agradam

![](_page_38_Picture_12.jpeg)

![](_page_39_Picture_0.jpeg)

#### **I a les [exposicions](https://crai.ub.edu/ca/coneix-el-crai/difusio-marqueting/exposicions-virtuals?field_expo_virt_unitat_tid=98) virtuals**

#### **Exposicions virtuals**

Cerca les exposicions del CRAI Biblioteca de Informació i Mitjans Audiovisuals V

les seves eines de difusió 2010-20

**CRAI Biblioteca d'Informació i Mitians Audiovisuals** Descripció Fons i col·leccions **Exposicions** Equipaments i planol | Contacte Exposició virtual: CRAI Biblioteca d'Informació i Mitjans Audiovisuals: Un passeig cronològic per les seves eines de difusió 2010-20 Maig, 2021 Aquesta exposició pretén ser un recull de totes les publicacions fetes **CRAIBIBLIOTECA** pel CRAI d'Informació i Mitjans Audiovisuals (anteriorment CRAI de **INFORMACIÓ I** Biblioteconomia) entre els anys 2010 i 2020 i que s'han anat pujant al **MITJANS** Dipòsit Digital de la UB i a l'ISSUU de la biblioteca. Hi trobareu **AUDIOVISUALS** diverses guies de lectura, de les quals en destaquen: a passeng cronomagic pe<br>nes de difusió 2010-201 · La publicació La TRIAde amb recomanacions de  $\frac{\text{P}}{\text{P}}\frac{1237334}{223777}$ recursos i serveis del CRAI a càrrec del professorat de la facultat. · Les guies de lectura vinculades als seminaris de l'Aula Jordi Rubió i Balaguer. · Les guies de lectura elaborades amb motiu de diverses exposicions organitzades per la biblioteca. · Les guies de lectura elaborades amb motiu de la diada de Sant Jordi · Dossiers CAV, monogràfics relacionats amb la comunicació audiovisual.

![](_page_39_Picture_6.jpeg)

Aquesta exposició pretén ser un recull de totes les publicacions fetes pel CRAI d'Informació i Mitjans Audiovisuals (anteriorment CRAI de Biblioteconomia) entre els anys 2010 i 2020 i que s'han anat puiant al Dipòsit Digital de la UB i a l'issuu de la biblioteca. Hi trobareu diverses guies de lectura, de les quals en destaquen:

- . La publicació La TRIAde amb recomanacions de recursos i serveis del CRAI a càrrec del professorat de la facultat.
- · Les guies de lectura vinculades als seminaris de l'Aula Jordi Rubió i **Balaguer.**
- · Les guies de lectura elaborades amb motiu de diverses exposicions organitzades per la biblioteca.
- · Les guies de lectura elaborades amb motiu de la diada de Sant **Inrdi**
- · Dossiers CAV, monogràfics relacionats amb la comunicació audiovisual.

#### Exposició virtual: Sant Jordi 2021 "El món del llibre i la lectura al CRAI BIMA"

Aplica

Maio. 2021

Exposició virtual: CRAI Biblioteca d'Informació i Mitjans Audiovisuals: Un passeig cronològic per

#### Abril, 2021

![](_page_39_Picture_15.jpeg)

L'exposició virtual commemorativa que hem elaborat des del CRAI BIMA per aquest Sant Jordi 2021 porta com a títol "El món de les llibreries i la lectura al CRAI BIMA". En aquesta exposició fem un repàs de les diferents matèries que tenim a la nostra Biblioteca sobre el món de les llibreries i la lectura.

Hem comptat amb la col·laboració del professor de la Facultat d'Informació i Mitjans Audiovisuals Lluís Agustí, que ha elaborat el pròleg i assessorat per tal que aquesta exposició virtual sigui d'ajuda i interès tant pels alumnes de Grau de la nostra Facultat com per tots els usuaris interessats en la matèria, molt especialment pels alumnes de l'Escola de Llibreria, als qui hem dedicat un apartat especial.

#### Exposició virtual "Fake News, Fake Science"

#### Marc, 2020

![](_page_39_Picture_20.jpeg)

Aquesta exposició titulada "Fake News, Fake Science" vol remarcar la importància del paper dels bibliotecaris per combatre la desinformació a través de les sessions de formació d'usuaris i difusió de recursos.

#### Exposició virtual: Sant Jordi 2021 "El món del llibre i la lectura al CRAI BIMA"

![](_page_39_Picture_23.jpeg)

#### Ahril 2021

L'exposició virtual commemorativa que hem elaborat des del CRAI BIMA per aquest Sant Jordi 2021 porta com a títol "El món de les llibreries i la lectura al CRAI BIMA". En aquesta exposició fem un repàs de les diferents matèries que tenim a la nostra Biblioteca sobre el món de les llibreries i la lectura.

Hem comptat amb la col·laboració del professor de la Facultat d'Informació i Mitjans Audiovisuals Lluís Agustí, que ha elaborat el pròleg i assessorat per tal que aquesta exposició virtual sigui d'ajuda i interès tant pels alumnes de Grau de la nostra Facultat com per tots els usuaris interessats en la matèria, molt especialment pels alumnes de l'Escola de Llibreria, als qui hem dedicat un apartat especial.

#### 40

![](_page_40_Picture_0.jpeg)

## **Aplicació Affluences**

L'aplicació [Affluences,](https://affluences.com/) gratuïta i disponible a App Store i Google play, permet **consultar l'ocupació de biblioteques** i d'altres equipaments.

Si teniu interès per conèixer el grau d'ocupació en temps real del CRAI Biblioteca o la previsió per a altres hores, instal·leu-vos l'aplicació i ho podreu consultar.

![](_page_40_Picture_5.jpeg)

![](_page_41_Picture_0.jpeg)

![](_page_41_Picture_1.jpeg)

#### **I si encara teniu dubtes...**

#### **Pregunteu al CRAI Biblioteca**

El personal de la biblioteca resoldrà els vostres dubtes.

#### **Accediu al web inicial del CRAI**

A la secció «[Preguntes més freqüents](https://crai.ub.edu/ca/pmf-generals)» trobareu les consultes més habituals ja respostes.

**Adreceu-vos al S@U**

![](_page_41_Picture_7.jpeg)

Servei d'informació virtual per a qualsevol consulta sobre els CRAI Biblioteques i els seus recursos i serveis.

> **O bé truqueu-nos!**  934 035 769

![](_page_42_Picture_0.jpeg)

CRAI

# **Moltes gràcies!**

![](_page_42_Picture_3.jpeg)

![](_page_42_Picture_4.jpeg)

**© CRAI Universitat de Barcelona, curs 2021-22**